## **INDIAN SCHOOL SOHAR FIRST TERM EXAM (2015-2016) INFORMATICS PRACTICES**

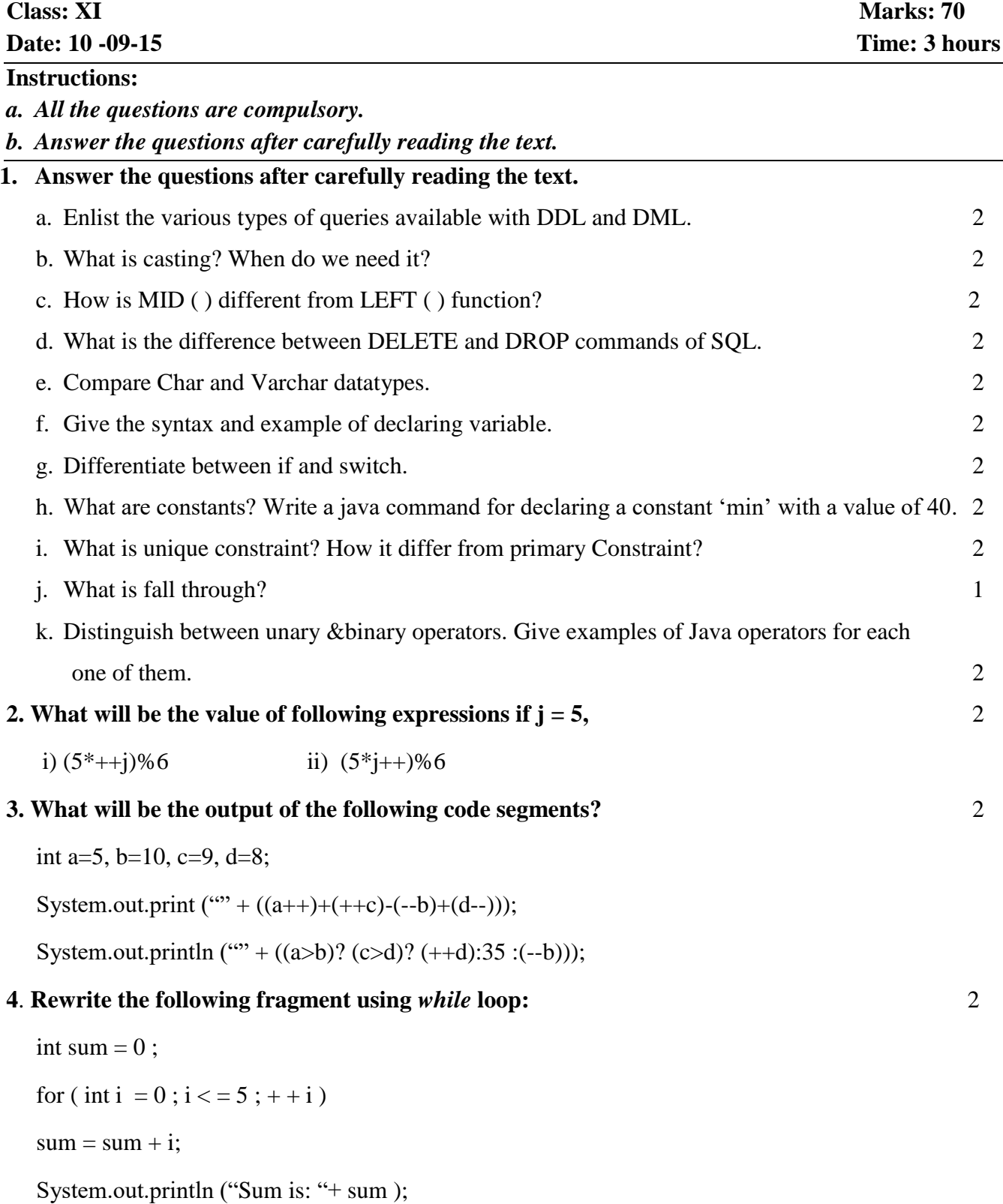

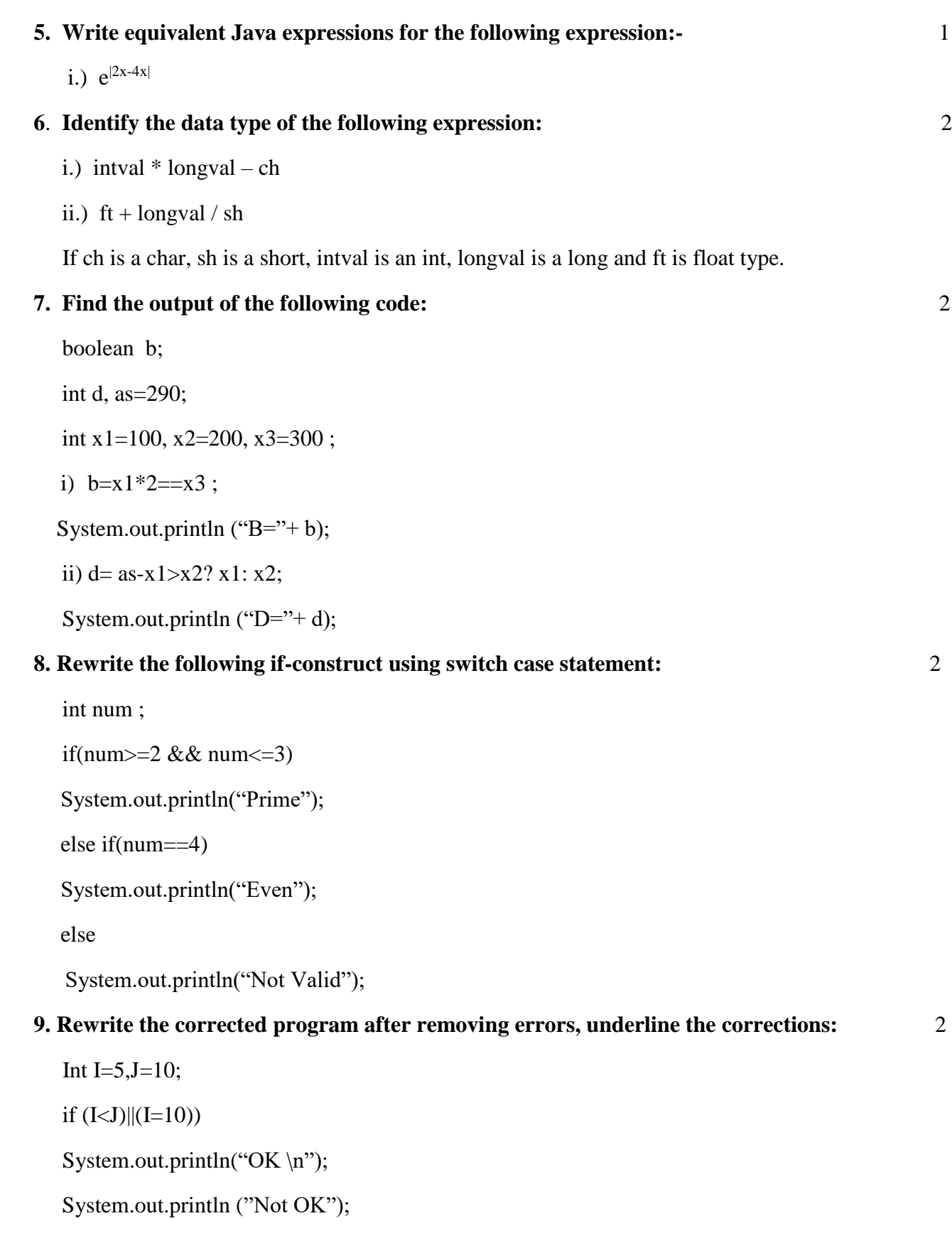

**10**. Write java code for finding the maximum out of three given numbers. Read all numbers from text fields and display the result in a label. 2 **11**. Write a java code for finding the sum of the following series:

2

 $1+2^1+3^2+4^3+5^4+\ldots$   $n-1$ 

**12**. Write a program in Java to accept monthly salary from the user .Find and display income tax with the help of following rules:

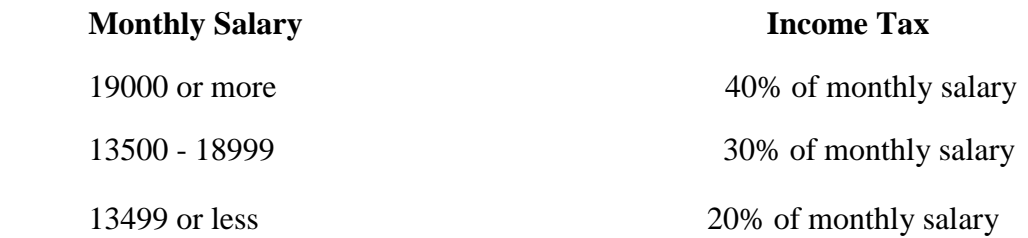

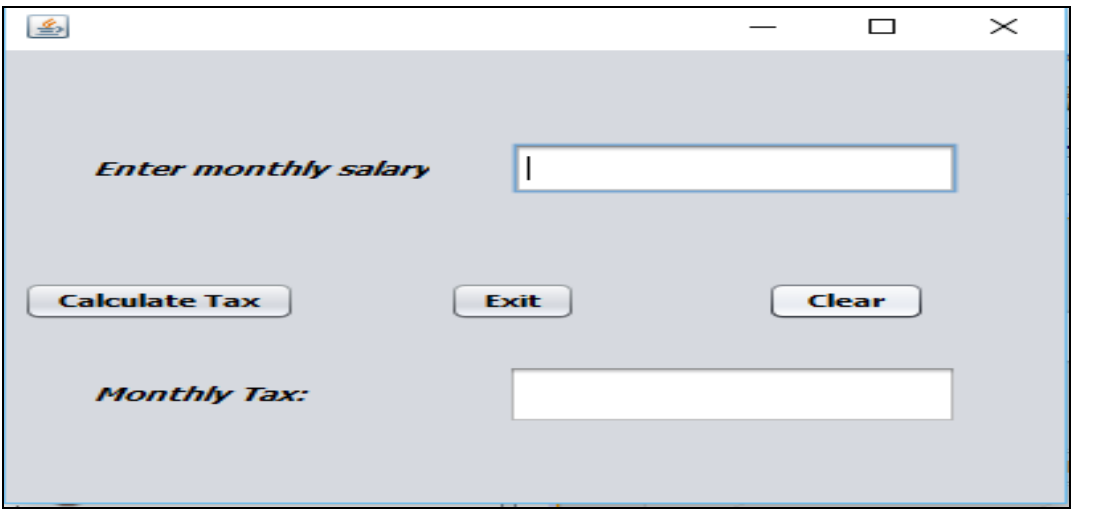

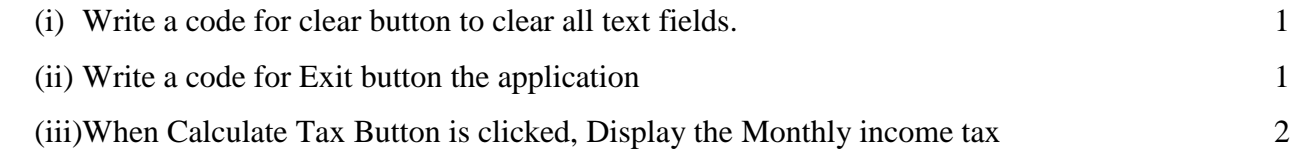

## **13**. **Write SQL commands for creating table** *Graduate* **as per structure given below**

## **Table Structure:**

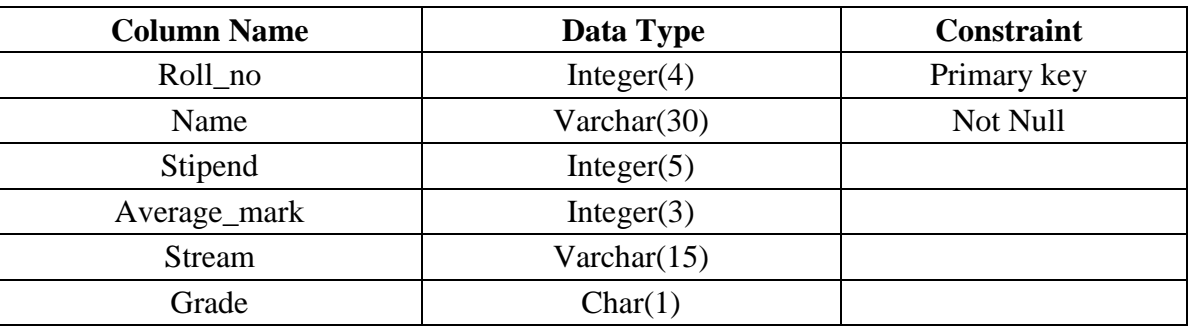

 **Table: Graduate**

| Roll_no        | <b>Name</b> | <b>Stipend</b> | <b>Stream</b>           | Average_mark | <b>Grade</b>  |
|----------------|-------------|----------------|-------------------------|--------------|---------------|
| 1              | Karan       | 100            | Physics                 | 65           | $\mathcal{C}$ |
| $\overline{2}$ | Rohini      | 300            | Chemistry               | 75           | $\mathcal{C}$ |
| 3              | Saket       | 500            | Physics                 | 90           | $\mathbf{A}$  |
| $\overline{4}$ | John        | 150            | <b>Mathematics</b>      | 70           | $\mathcal{C}$ |
| 5              | Rajesh      | 400            | <b>Computer Science</b> | 80           | B             |
| 6              | Janak Puri  | 300            | <b>Mathematics</b>      | 73           | $\mathcal{C}$ |
| 7              | Rohit       | Null           | Mathematics             | 50           | D             |
| 8              | Arun        | 100            | <b>Computer Science</b> | 63           | $\mathcal{C}$ |
| 9              | Palak       | 300            | <b>Computer Science</b> | 78           | B             |
| 10             | Divya       | Null           | Physics                 | 45           | E             |

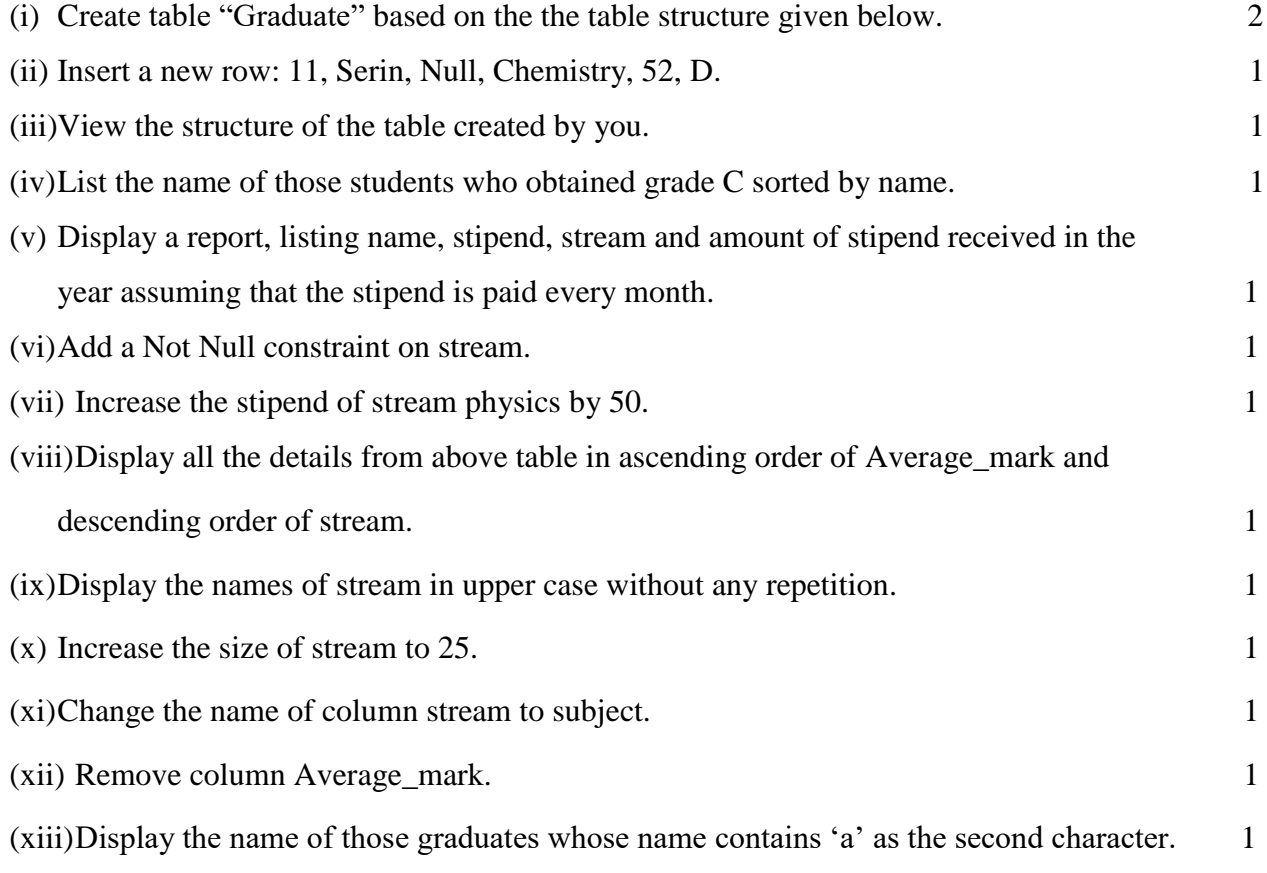

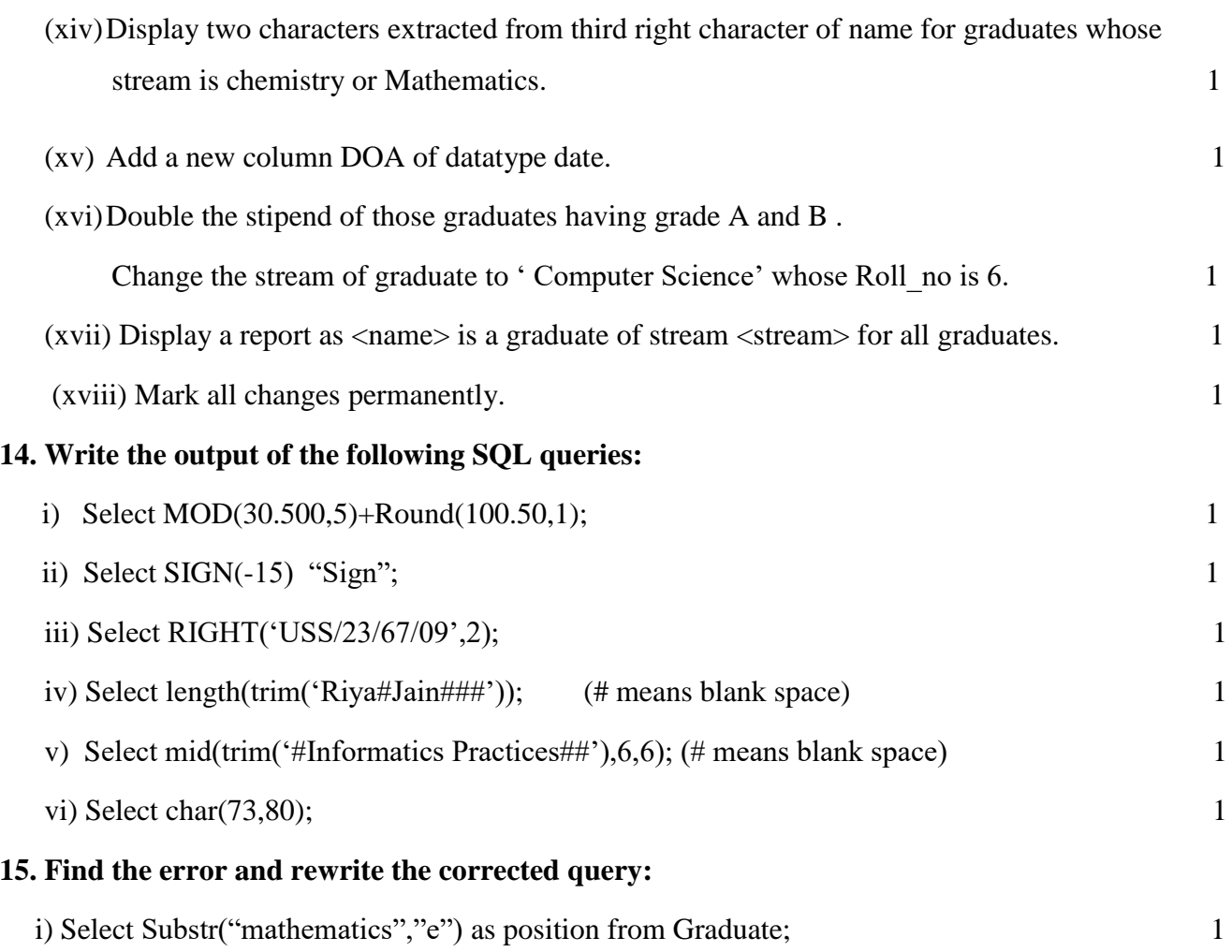

-----------END--------